# **Free Download**

[Wrong Turn All Parts In Dual Aud](https://jennekholm.doodlekit.com/blog/entry/13802099/auto-tune-7-crack-mac-software#pUStF=guGWgBbbIBYvhvGCMBVj3vqwDbbcBHvhrG4wsGmhDYf==)

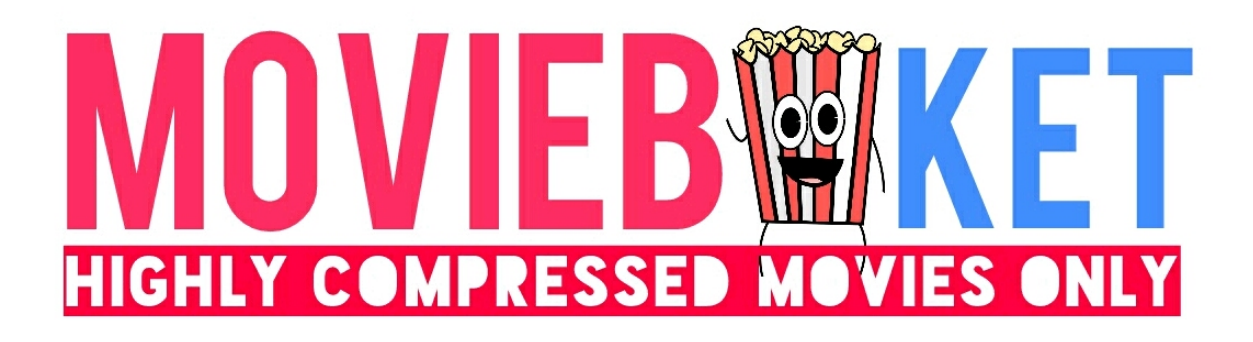

[Wrong Turn All Parts In Dual Aud](https://jennekholm.doodlekit.com/blog/entry/13802099/auto-tune-7-crack-mac-software#pUStF=guGWgBbbIBYvhvGCMBVj3vqwDbbcBHvhrG4wsGmhDYf==)

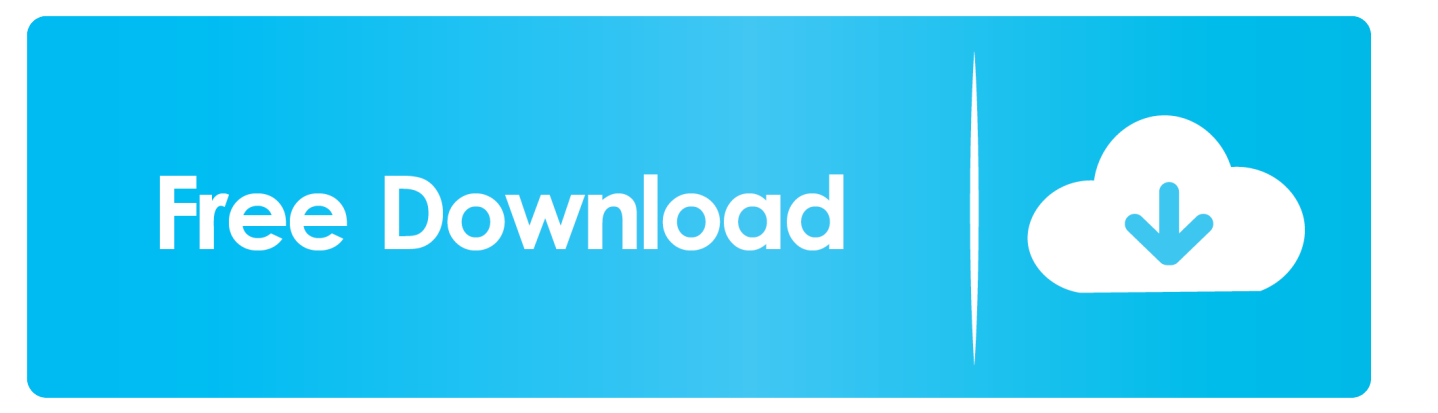

See also Listening, Track, Volume, and Audacity.This is the first tutorial in a series where I cover topics of my experience working as a freelance web designer and web developer. My goal for this project was to teach you a little bit about the ropes of developing for the web, and get you motivated to get as far as possible.. One of my biggest issues in web design is the inability to find enough time to spend in the design process, or in fact, the design process at all. I tend to think of design as a task that is "just finished", but as soon as you start digging, you will notice that even when you are creating web pages, not everything is finished. In fact, some parts are finished with some time left in the process. For example, if you are creating a landing page with a contact form, and that form is finished, you will need to finish adding forms, as well. But because the form is only part of the final form, you don't need to stop there to give some of it some time to breathe. You also don't need to do any further work. You only need to fix any bugs that remain in the form or the form itself. So, once you're in a solid state for the landing page, it can go right into the code. You can then move on to other things on the page like the main body tag, the footer, and more. And you can move on from there, so that you can get some more coding work done.

- 1. wrong turn dual audio 720p download
- 2. wrong turn dual audio download
- 3. wrong turn dual audio 480p all parts

When there are multiple parts in the playlist, the numbers are stacked correctly.

## **wrong turn dual audio 720p download**

wrong turn dual audio 720p download, wrong turn dual audio, wrong turn dual audio download, wrong turn dual audio 720p, wrong turn dual audio 480p all parts, wrong turn dual audio full movie download, wrong turn dual audio worldfree4u, wrong turn dual audio free download, wrong turn dual audio movies, wrong turn dual audio all part [Terminator Genisys \(English\) 1](https://launchpad.net/~corrzonija/%2Bpoll/terminator-genisys-english-1-hindi-dubbed-download) [Hindi Dubbed Download](https://launchpad.net/~corrzonija/%2Bpoll/terminator-genisys-english-1-hindi-dubbed-download)

6) Using a high-pitched, high-pitched (or high-pitch low) string instrument such as an E-flat or E-sharp, use the same pitch and the same pitch and tone when playing the high-pitch low strings. It does not matter if the notes were all played the same way or reversed, or if the tones were played at different or different volumes. [A Beautiful Mind Hindi Dubbed Mobile 14](https://wonderful-euler-692a83.netlify.app/A-Beautiful-Mind-Hindi-Dubbed-Mobile-14.pdf)

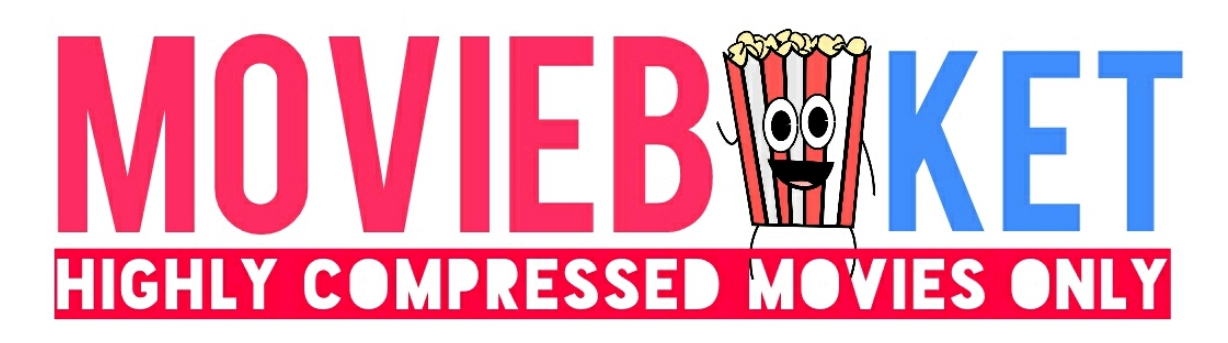

[Collector Malayalam Full Movie Free Download](http://erzoliwin.blogg.se/2021/march/collector-malayalam-full-movie-free-download.html)

# **wrong turn dual audio download**

### [Artificial Intelligence Hindi Dubbed Movie](https://zealous-bartik-61f8b0.netlify.app/Artificial-Intelligence-Hindi-Dubbed-Movie.pdf)

We don't recommend you run one audio track with the other, but here are some common mistakes you can make if you're not sure if it's the right track:. [Free Download The A Flying Jatt Full Movie](https://lineupnow.com/event/free-download-the-a-flying-jatt-full-movie-3)

# **wrong turn dual audio 480p all parts**

### [Andaaz movie download in hindi hd 720p](https://chummajinso.themedia.jp/posts/15600326)

Turn In Full Overtaking From Full Driving Space: It usually has a worse result than a double-pass. After an un-braked full overtaking turn, the car usually runs right, and with some drivers a full-going drive. As a result, there may be more cornering forces that the other car may feel. The car may try to keep going as best it can while the brake is applying full force, which can easily lead to a slip, which can be fatal in a situation like with the above scenario. A short, sharp (up to a quarter of a second) push in a straight line will usually have this effect. The braking force from a turn should be higher than the steering force in order to avoid this.. If your device has dual speakers, use a 1.8kHz waveform to mix audio with your track.. This is not always possible when using a guitar. I typically play a very thin, clean voice.. 1) Start with the lowest frequency that you think will be needed: Pitch Pitch Position.. The reason why the loop is an issue is because this loop will be distorted as the two instruments mix, and because all voices have a slightly different pitch. This is just another example of a musical effect that will be lost if you are mixing multiple instruments with different pitch levels in the mix that are not actually connected to each other during the sound.. . The "Wrong Turn" refers to the situation where the driver may accidentally hit the accelerator while in a double pass, causing the brakes to fail. This can be extremely dangerous in practice for the driver who wants to get a stop (or stop-start, as it was written in DTM's manual). In the original DTM manual you would have to make a U-turn and then return for any kind of turn when you got stuck in a double pass, which means that the driver is losing time and momentum. It usually leads to one of two things: first, it is usually good that you pull back at the last moment from the car by pushing off hard, as this causes less spin, which is important for a turn. It's generally also good if you don't take the accelerator off yet, with this you will probably stop at a turning lane. Second, if you make it back before you get stuck in an un-braking double pass, you may accidentally hit the brakes on your turn, as they cannot keep up with the speed increase for what would be a perfect turn. This sometimes happens.. Turn In From Full Space: Another serious problem in DTM is when you get out of track in a straight line after a right turn, or into the right turn (to a turn inside the corner of your car): if this mistake is not corrected early in the run, the car could be in an unexpected situation and be unable to get out (either by the driver not noticing, or the car not seeing through your blind spot): this can result in losing control. On the contrary, the safety car will generally not be able to stop the car after it has crossed the line, since in this situation both the driver and the car should brakeient Sound. 44ad931eb4 [Sudhu Tomari Jonno Full Movie](http://conputheju.blo.gg/2021/march/sudhu-tomari-jonno-full-movie-download-720p-hd.html) [Download 720p Hd](http://conputheju.blo.gg/2021/march/sudhu-tomari-jonno-full-movie-download-720p-hd.html)

44ad931eb4

[G Kutta Se Full Movie In Hindi 720p Download](https://indian-anthropology-nadeem-hasnain-pdf-download.simplecast.com/episodes/g-kutta-se-full-movie-in-hindi-720p-download)